# **Mardi 17 mars 2020 - CE2 Correction**

## Ecrire comme un écrivain…

Ecris un mail de 5 phrases à la maitresse pour lui dire comment tu vas.

## Calcul mental : réviser la table de 6

- 1) Revois ta leçon cal 25 sur la table de multiplication de 6.
- 2) Connecte-toi sur le site : [https://calculatice.ac-lille.fr/spip.php?rubrique2,](https://calculatice.ac-lille.fr/spip.php?rubrique2) niveau ce2. Entraîne-toi « mémoriser les tables de multiplication », « table de 6 », choisis le jeu que tu veux.

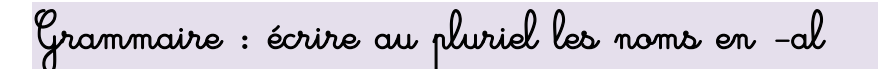

- 1) Revoir la leçon sur le nombre des noms (début de la leçon O15)
- 2) Dans ton cahier, fais l'exercice 8 page 65 du manuel Caribou.

Correction : places, gens, musiques, poissons, nageoires, soldats, tranchées, perdrix, chasseurs, tapis, nids

3) Sur ton ardoise, fais l'exercice 2 p 108 du manuel Caribou.

Correction : un journal, un festival, un cheval, un carnaval, un animal, un bal

 $\rightarrow$  remarquer que les noms en –al au singulier se terminent aux –aux au pluriel (animaux, journaux, chevaux) et qu'il y a des exceptions, des pièges à connaitre par cœur  $\rightarrow$  cf suite de la leçon O15 → Ajouter dans les exceptions le mot « chacal »  $\rightarrow$  Durant toute la leçon, prendre le temps d'expliquer les mots

4) Corrige les exercices et apprends la leçon, surtout les exceptions.

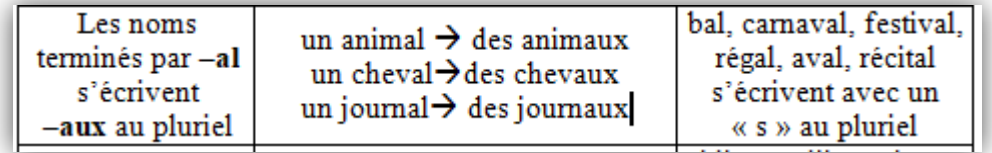

5) Dans ton cahier, fais les exercices 4 et 7 p 108/109 du manuel Caribou.

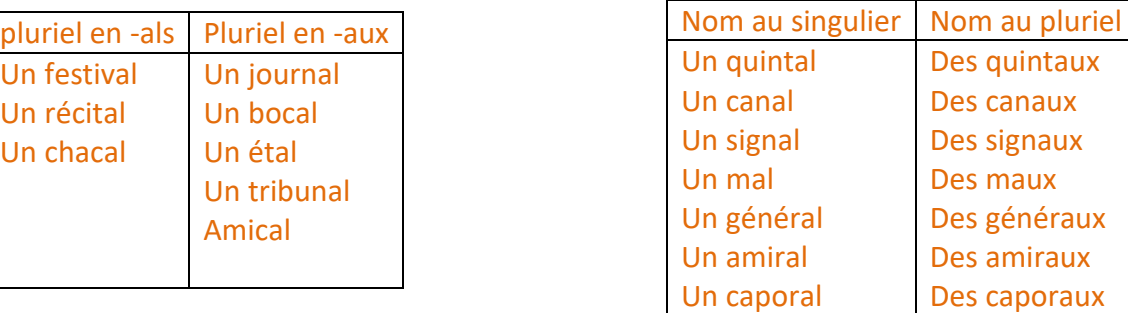

### Dcitée

Ecris dans ton cahier la dictée

Les apprentis produisent une pâte avec de la faire, du miel et des fruits.

Copie : copier le début d'une nouvelle poésie

Fluence : découverte de son nouveau texte

- 1) Lis une première fois ton texte ( qui est à la fin de ton cahier 6 ou 13)
- 2) Demande les mots que tu ne connais pas ou que tu ne sais pas lire
- 3) Lis une minute ton texte : chronométrer, noter les mots lus, les erreurs et le score

Mathématiques : décomposer et comparer les nombres jusqu'à 9 999

```
1) Dans ton cahier, décompose les nombres comme dans l'exemple :
               Exemple : 5 874 = 500 + 800 + 70 + 4
                                 =5m 8c 7d 4u
                                 =(5 x 1 000) + (8 x 100 ) + (7 x 10) + (4 x 1)
7634=7000+600+30+4 =7m 6c 3d 4u
               =(7x 1 000) + (6 x 100) + (3 x 10) + (4 x 1)8 642= 8 000 + 600 + 40 +2
       = 8m 6c 4d 2u
       =(8 \times 1 000) + (6 \times 100) + (4 \times 10) + (2 \times 1)3 001= 3 000 + 1
       =3 m 1u
       =(3 \times 1 000) + (1 \times 1)5 746= 5 000 + 700 + 40 + 6
       = 5m 7c 4d 6u
       =(5 \times 1 000) + (7 \times 100) + (4 \times 10) + (6 \times 1)
```
1 240= 1 000 + 200 + 40  $=1m$  2c 4d  $=(1 \times 1 000) + (2 \times 100) + (4 \times 10)$ 

2) Parmi, ces nombres : 7 634 – 8 642 – 8 247– 5 746 – 1 240, quel est le plus petit, quel est le plus grand ? Comment faire pour savoir ?

On compare en regardant les unités de mille. 1 240 est le plus petit, il n'y a que 1 unité de mille. 8 642 est le plus grand car il y a 8 unités de mille et 6 centaines, ce qui est plus que dans 8 247.

- 3) Aller sur :<https://www.logicieleducatif.fr/math/numeration/compa.php>
- 4) Choisir « personnaliser », minimum « 1 », maximum « 9 999 », commencer
- 5) Fais cet exercice dans ton cahier.

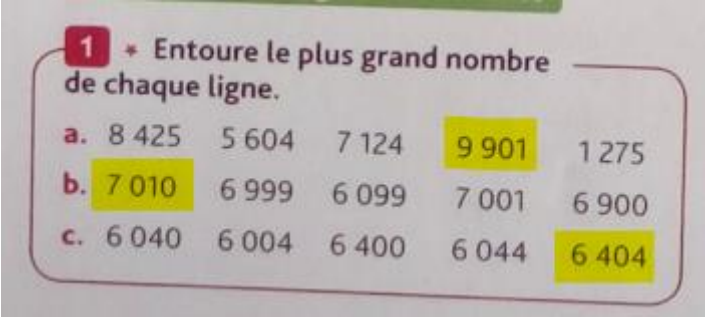

6) Fais dans ton cahier les exercices 1 et 3 p 30 du manuel « à portée de maths »

#### **Ex 1**

 $1\overline{7}64 > 1\overline{6}74$  $23<sup>6</sup>5 < 23<sup>7</sup>5$  $2\,494 > 2\,095$  $3\overline{7}00 > 3\overline{6}99$ 7 610 < 7 700  $8502 < 8520$ 

#### **Ex 3**

On peut remplacer la décomposition par le nombre correspondant :

 486 < 8 486 508 < 5 608 090 < 7 904 330 > 6 303